## **ÅãßÇäíÉ ÇáÊÔÛíá ááãÚÇÞíä**

áÞÏ ÊÚåÏÊ Microsoft ÈÌÚá ãäÊÌÇÊåÇ æÎÏãÇÊåÇ ÓåáÉ ÇáÇÓÊÎÏÇã ááÌãíÚ. æíæÝÑ ãáÝ ÇáÊÚáíãÇÊ åÐÇ    ãÚáæãÇÊ Úä ÇáãíÒÇÊ¡ ÇáãäÊÌÇÊ¡ æÇáÎÏãÇÊ ÇáÊÇáíÉ ÇáÊí ÊÌÚá ãäÊÌÇÊ Microsoft ÓåáÉ ÇáÇÓÊÎÏÇã ááãÚÇÞíä:

{button ,JI(`>medium',`winfwkgp')}  $\frac{\hat{\mathsf{E}} \hat{\mathsf{I}} \hat{\mathsf{O}} \hat{\mathsf{I}} \hat{\mathsf{O}}$  Microsoft Windows  $\tilde{\mathsf{A}}$ æ Microsoft Windows NT {button ,JI(`',`deaf')} I싂Ê Microsoft ááÕã Ãæ ÇáĐíä áÏíåã ÕÚæÈCÊ Ýí CáÓãÚ {button ,JI(`',`audiodoc')}    æËÇÆÞ Microsoft Ýí ÊäÓíÞÇÊ ÈÏíáÉ {button ,JI(`',`thirdparty')} ÄÏæÇÊ ãÓÇÚÏÉ ãä ÌåÉ ÎÇÑÌíÉ áÊÍÓíä ÅãßÇäíÉ ÇáÊÔÛíá {button ,JI(`',`moreinfo')}    ÇáÍÕæá Úáì ãÚáæãÇÊ ÅÖÇÝíÉ Íæá ÅãßÇäíÉ ÇáÊÔÛíá

#### **ãáÇÍÙÉ**

ÊäØÈÞ åÐå ÇáãÚáæãÇÊ ÝÞØ Ýí ÍÇá ÔÑÇÁ ãäÊÌÇÊ Microsoft Ýí ÇáæáÇíÇÊ ÇáãÊÍÏÉ ÇáÃãÑíßíÉ. ÃãÇ Ýí ÍÇá ÔÑÇÁ ÇáãäÊÌÇÊ ãä ÎÇÑÌ ÇáæáÇíÇÊ ÇáãÊÍÏÉ ÇáÃãÑíßíÉ¡ ÊÍÊæí ÍÒãÊß Úáì ÈØÇÞÉ ãÚáæãÇÊ ÝÑÚíÉ¡ ãáÝ ÊÚáíãÇÊ¡ Ãæ ãÓÊäÏÇÊ ÃÎÑì ÊÓÑÏ ÎÏãÇÊ ÇáÏÚã æÃÑÞÇã ÇáåæÇÊÝ æÚäÇæíä Microsoft. íãßäß ÇáÇÊÕÇá ÈÇáÝÑÚ ÇáãÍáí ááÔÑßÉ áãÚÑÝÉ ãÇ ÅÐÇ ßÇäÊ ÇáÎÏãÇÊ æÇáãäÊÌÇÊ ÇáÊí ÌÇÁ ÐßÑåÇ Ýí ãæÖæÚ ÇáÊÚáíãÇÊ ãÊæÝÑÉ Ýí ãäØÞÉ ÊæÇÌÏß.

# **ÎÏãÇÊ Microsoft ááÕã Ãæ ÇáÐíä áÏíåã ÕÚæÈÇÊ Ýí ÇáÓãÚ**

íãßä ááÕã Ãæ ÇáÃÔÎÇÕ ÇáÐíä áÏíåã ÕÚæÈÇÊ Ýí ÇáÓãÚ ÇáæÕæá Åáì ãäÊÌÇÊ Microsoft æÎlãCÊ ÇáÚãáCÁ ÈæCÓØÉ ÎlãÉ ÇáåÇÊÝ ÇáäÕí (TTY/TDD).

### **ÎÏãÉ ÇáÚãíá**

ÈÅãßÇäß ÇáÇÊÕÇá ÈãÑßÒ ãÚáæãÇÊ ÇáãÈíÚÇÊ Ýí Microsoft ÈæÇÓØÉ åÇÊÝ äÕí æÐáß ÈØáÈ ÇáÑÞã (800) 892-5234 Èíä ÇáÓÇÚÉ 6:30 Õ æ 5:30 ã ÍÓÈ ÊæÞíÊ ÛÑÈí ÃãÑíßÇ.

### **ÇáãÓÇÚÏÉ ÇáÝäíÉ**

ááÍÕæá Úáì ÇáãÓÇÚÏÉ ÇáÝäíÉ Ýí ÇáæáÇíÇÊ ÇáãÊÍÏÉ ÇáÃãÑíßíÉ¡ íãßäß ÇáÇÊÕÇá ÈÇáÏÚã ÇáÝäí áÜ Microsoft Úáì ÇáåÇÊÝ ÇáäÕí (425) 635-4948 Èíä 6:00 Õ. æ 6:00 ã. ÈÊæÞíÊ ÛÑÈí ÃãÑíßÇ¡ ãä ÇáÇËäíä Åáì ÇáÌãÚÉ¡ ÈÇÓÊËäÇÁ ÃíÇã ÇáÚØá. æÝí ßäÏÇ¡ íãßäß ÇáÇÊÕÇá ÈÇáÑÞã (905) 568-9641 Èíä 8:00 Õ. æ 8:00 ã. ÍÓÈ ÇáÊæÞíÊ ÇáÔÑÞí ãä ÇáÇËäíä Åáì ÇáÌãÚÉ¡ ÈÇÓÊËäÇÁ ÃíÇã ÇáÚØá. Åä ÇáÃÓÚÇÑ æÇáÔÑæØ áÎÏãÇÊ ÇáÏÚã áÜ Microsoft åí ÚÑÖÉ ááÊÛííÑ ÃËäÇÁ ÇÓÊÎÏÇã ÇáÎÏãÉ.

# ĂÏæÇÊ ãÓÇÚÏÉ ãä ÌåÉ ÎÇÑÌíÉ áÊÍÓíä ÅãßÇäíÉ ÇáÊÔÛíá

ÊÊæÝÑ ÊÔßíáÉ æÇÓÚÉ ãä ãäÊÌÇÊ ÇáÃÌåÒÉ æÇáÈÑÇãÌ ÊÌÚá ÃÌåÒÉ ÇáßãÈíæÊÑ<br>ÇáÔÎÕíÉ ÓåáÉ ÇáÇÓÊÎÏÇã ááãÚÇÞíä. ãä Èíä ãÎÊáÝ ÃäæÇÚ ÇáãäÊÌÇÊ ÇáãÊæÝÑÉ áÄäÙãÉ ÇáÊÔÛíá MS-DOS æWindows:

ÈÑÇãÌ ÊÞæã ÈÊßÈíÑ ÇáãÚáæãÇÊ Ãæ ÊÛííÑ áæäåÇ Úáì ÇáÔÇÔÉ ááÃÔÎÇÕ CáĐíä álía ÖÚÝ Ýí CáäÙÑ.

ÈÑÇãÌ ÊÕÝ ÇáãÚáæãÇÊ Úáì ÇáÔÇÔÉ ÈæÇÓØÉ æÍÏÉ ÕæÊ ãÕØäÚÉ Ãæ ØÑíÞÉ Braille ááãßÝæÝíä Aæ ÇáÃÔÎÇÕ ÇáĐÍä álláã ÕÚæÈÉ Ýí ÇáÞÑÇÁÉ.

- ÃÏæÇÊ ãÓÇÚÏÉ ááÃÌåÒÉ æÇáÈÑÇãÌ ÊÞæã ÈÊÚÏíá Óáæß ÇáãÇæÓ æáæÍÉ ÇáãÝÇÊíÍ.
- ÈÑÇãI Êãßøä ÇáÃÔÎÇÕ ãä "ÇáßÊÇÈÉ" EÇÓÊÎÏÇã ÇáãÇæÓ Ãæ ÇáÕæÊ.
- ÈÑäCãÌ áÊæÞÚ CáßáãCÊ æCáÌãá íÓãÍ ááãÓÊÎÏãíä ÈCáßÊCÈÉ ÈÔßá ÃÓÑÚ æÈÇÓÊÎÏÇã ÃÞá ááãÝÇÊíÍ.

ÃlåÒÉ ÅÏÎÇá ÈÏíáÉ¡ ßÇÓÊÎÏÇã ãÝÊÇÍ ÊÈÏíá æÇÍÏ Ãæ ÃlåÒÉ puff-and-sip¡ ááÃÔÎÇÕ CáĐíä áC íÓÊÎlãæä CáãCæÓ Ãæ áæÍÉ CáãÝCÊÍÍ.

áálÕæá Úáì ãÒíl ãä ÇáãÚáæãÇÊ læá ÇáÃÏæÇÊ ÇáãÓÇÚÏÉ ãä låÉ ÎÇÑÌíÉ; ÑÇÌÚ <u>CálÕæá Úáì ãÚáæãÇÊ ÅÖCÝíÉ læá ÅãßÇäíĚ CáÊÔŨíá.</u>

# æËÇÆÞ Microsoft Ýí ÊäÓíÞÇÊ ÈlíáÉ

ÈÇáÅÖÇÝÉ ááÃÔßÇá ÇáÞíÇÓÍÉ ááæËÇÆÞi ÍÊæÝÑ ÇáÚÏÍI ãä ãäÊÌÇÊ Microsoft ÈÊäÓÍPCÊ ÃÎÑI áŎíCÏÉ CáÓåæáÉ Ýí ÅãßCäíÉ ÊÔÛíáåC.

ÅÐÇ BÇäÊ áJÍB ÕÚæÈÇÊ ÝÍ ÇáÞÑÇÁÉ Ãæ ÝÍ ãÚÇáÌÉ ÇáæËÇÆÞ ÇáãØÈæÚÉ; íãBäB ÇálÕæá Úáì ÇáÚÏÍl åä ãäÔæÑÇÊ Microsoft ãä Recording for the Blind & Dyslexic, Inc. ÊPæã Recording for the Blind & Dyslexic EE æ Of U å Đ å Çá ã Ó E a lÇ Lat Lat Qá A U Ö Ç Á Çá ã Ó Lat a Y í ll ã Ç E CáÊæÒÍU; AãC Úáì CáÄŎÑØĔ CáÓãÚÍÉ Ăæ CáÃPŇÇÕ CáãÑäÉ. Aa ãlãæÚÉ Recording<br>for the Blind & Dyslexic EIEæí Úáì ÃBËÑ ãã 80.000 ÚäæÇä; ÊÊÖãä æËÇÆÞ ãäÊÌÇÊ Microsoft æßÊÈ ãä ãäÊÌÇÊ Microsoft Press. ááÍÕæá Úáì ãÒÍÏ ãä ÇáãÚáæãÇÊ Íæá ÊæÝÑ æËÇÆÞ ãäÊlÇÊ Microsoft æßÊÈ ãä Microsoft Press; ÇÊÖá EÜ ÇáÚäæÇä ÇáÊÇáí Recording for the Blind & Dyslexic Aæ NPa CáåCÊY:

> Recording for the Blind & Dyslexic, Inc. 20 Roszel Road Princeton, NJ 08540 åCÊÝ: (609) 452-0606

> > ÝÇßÓ: (609) 987-8116

World Wide Web: http://www.rfbd.org/

íãßäß ÃíÖÇð ÊÍãíá CáÚÏíÏ ãä åĐå CáßÊÈ ãä ãæÞÚ Microsoft Úáì æíÈ Úáì CáÚäæCä ÇáEÇáí http://microsoft.com/enable/.

#### ÊÎÕÍÕ Windows Ãæ Windows NT

åäCß ÚÏÉ ØÑÞ áÊÎÕíÕ windowsáÌÚá ÅãßCäíÉ ÊÔÛíá ÌåCÒ CáßãÈíæÊÑ ÃßËÑ ÓåæáÉ. Åä ãíÒÇÊ ÇáÊÔÛíá Êßæä ãÖãäÉ Ýí windows ÈÏÁÇð ãä ÇáÏÎæá Åáì windows 95. Åä åÐå ÇáãíÒÇÊ ãÝíÏÉ ááÃÔÎÇÕ ÇáĐíä áÏíåã ÕÚæÈÇÊ Ýí ÇáØÈÇÚÉ Ãæ Ýí ÇÓÊÎÏÇã CáãCæÓ; Ấæ CáĐíä álíåã ÖÚÝ ÈÓíØ Ýí CáäÙÑ; Ấæ CáÕã Ãæ CáĐíä álíåã ÕŮæÈCÊ Ýí CáÓãÚ. æíãßä ÊËÈíÊ CáãíÒCÊ ÃËäCÁ CáÅÚÏCÏ Ãæ íãßä ÅÖCÝÊå ÝíãC ÈÚÏ ÈæCÓØÉ ÃÞÑÇÕ CáÊËÈíÊ CáÎÇÕÉ ÈÜ windows. CÈÍË Úä "ÅãßÇäíÉ CáÊÔÛíá" Ýí ÝåÑÓ ÊÚáíãÇÊ Windows áálOæá Úái ÉÚáíãCÊ læá ÊËEIÊ æCÓÊÎICã CáãIÒCÊ.

íãßä ÅÖÇÝÉ ÈÚÖ ãíÒÇÊ ÇáÊÔÛíá ÇáãÖãäÉ Ýí Windows Åáì ÇáÅÕÏÇÑÇÊ ÇáÓÇÈÞÉ ãä åÐå CáãäÊÌCÊ¡ æÅáì мs pos¡ æÐáß ÈæCÓØÉ "ÍÒã CáÊÔÛíá" Access Packs. æíãßäß ÊÍãíá åÐå CáãáÝCÊ ÈæCÓØÉ CáãæÏã Âæ íãßäß ØáÈåC Úáì ÃÞÑCÕ ãä Microsoft. (ÑCÌÚ CáÊÝÇÕíá Ýí "ãáÇÍÙÇÊ Íæá ÅãßÇäíÉ ÇáÊÔÛíá æÊÍãíá ÇáÃÏæÇÊ ÇáãÓÇÚÏÉ" áÇÍÞÇð Ýí åÐÇ ÇáãæÖæÚ.)

íãßä ÃíÖÇð ÇÓÊÎÏÇã áæÍÉ ÇáÊÍßã æÇáãíÒÇÊ ÇáÃÎÑì ÇáãÖãäÉ áÖÈØ ãÙåÑ windows æÓáæßå ÈÍíË ÊáÇÆã ÊÈÇíä ÇáÑÄíÇ æÇáÞÏÑÉ Úáì ÇáÍÑßÉ. æÊÔãá ÚãáíÇÊ CáÖÈØ åÐå ÖÈØ CáÃáæÇä æÇáÍlã¡ æÍlã CáÕæÊ¡ æÓáæß CáãÇæÓ æáæÍÉ CáãÝCÊíÍ.

íãßä ÊÚííä ãÚÙã ÊÚííäÇÊ ÅãßÇäíÉ ÇáÊÔÛíá Ýí windows 98; ãä ÎáÇá ãÚÇáÌ ÇáÊÔÛíá Âæ áæÍÉ ÇáÊÍßã. íÞæã ãÚÇáÌ ÇáÊÔÛíá ÈÊÞÏíã ÇáãíÒÇÊ ãÝÑæÒÉ ÍÓÈ CáÅÚCÞÉ; álÚáåC ÓåáÉ Ýí ÊlÕíÖ windows áCÍÊíCÌCÊ ßá ÔlÕ. æíãßøäß ãÚCál CáÊÔÛíá ãä ÍÝÙ åÐå ÇáÊÚííäÇÊ Ýí ãáÝ íãßä ÇÓÊÎÏÇãå Úáì ÌåÇÒ ßãÈíæÊÑ ÂÎÑ.

ÊÓåøá ÃäÙãÉ áæĺÉ CáãÝCÊíĺ Dvorak CáæÕæá Åáì CáÃĺÑÝ CáãÓÊÎÏãÉ ÈßËÑÉ Úáì áæÍÉ CáãÝCÊÍÍ ÅĐC BCäÊ áÏíB ÕŮæÈÉ ÝÍ CÓÊÎÏCã äÙCã oWERTY CáÞÍCÓÍ. æåäCB ËáCËÉ ÃäÙãÉ áÜ Dvorak: äÙCã áãÓÊÎÏãí Cáílíä CáCËäÊíä; æÂÎÑ ááĐíä íÓÊÎÏãæä Cáíl CáíÓÑì ÝÞØ¡ æäÙÇã ËÇáË ááÐíä íÓÊÎÏãæä ÇáíÏ Çáíãäì ÝÞØ. æáÓÊ ÈÍÇÌÉ áÔÑÇÁ ãÚÏÇÊ ÎÇÕÉ áÇÓÊÎÏÇã åÐå ÇáãíÒÇÊ.

Åä ÇáãíÒÇÊ ÇáÎÇÕÉ ÇáãÊæÝÑÉ¡ ÓæÇÁ ßÇäÊ ãÖãäÉ Ãæ ílÈ ÇáÍÕæá ÚáíåÇ ÈÔßá ãäÝÖá; ÊÊæÞÝ Úáì äÙÇã ÇáÊÔÛíá ÇáÐí ÊÓÊÎĨãå.

áálÕæá Úáì ÇáæËÇÆÞ ÇáßÇãáÉ læá ãíÒÇÊ ÅãßÇäíÉ ÇáÊÔÛíá ÇáãÊæÝÑÉ Ýí äÙÇã ÇáÊÔÛíá ÇáĐí ÊÓÊÎÏãåj Þã ÈÇálÕæá Úáì ÇáãáÇÍÙÇÊ ÇáãäÇÓÈÉ ÇáãæÌæÏÉ Ýí ÇááÇÆÍÉ AÏäÇå. BãÇ Aä ãíÒÇÊ ÇáÊÔÛíá ãæËÞÉ Ýí Microsoft Windows 95 Resource Kitj Microsoft Windows 98 Resource Kitj Microsoft Windows NT Resource Kit.

## ãáÇÍÙÇÊ Íæá ÅãßÇäíÉ ÇáÊÔÛíá æÊÍãíá CáÃÏæÇÊ ÇáãÓCÚÏÉ

Åä ÇáæËÇÆÞ ÇáÊÇáíÉ ÊÔÑÍ BÍÝíÉ ÊÎÕíÕ Microsoft Windows ááãÓÊÎÏãíä ÇáãÚÇÞíä. Þã ÈCÊÈCÚ CáÊÚáíãCÊ CáãÍÏIÉ áÊÍãíá CáãáÝCÊ ãÈCÔÑÉ ÈÍÓÈ CááCÆÍÉ CáÊCáíÉ.

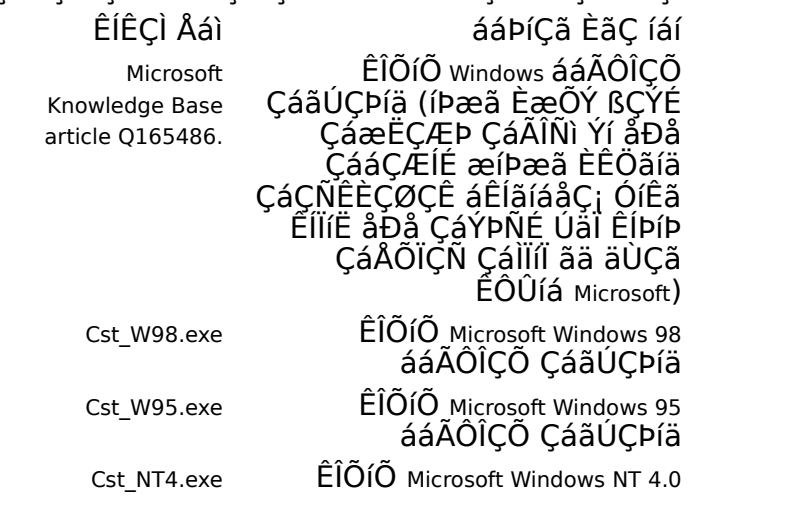

ááÃÔÎÇÕ ÇáãÚÇÞíä

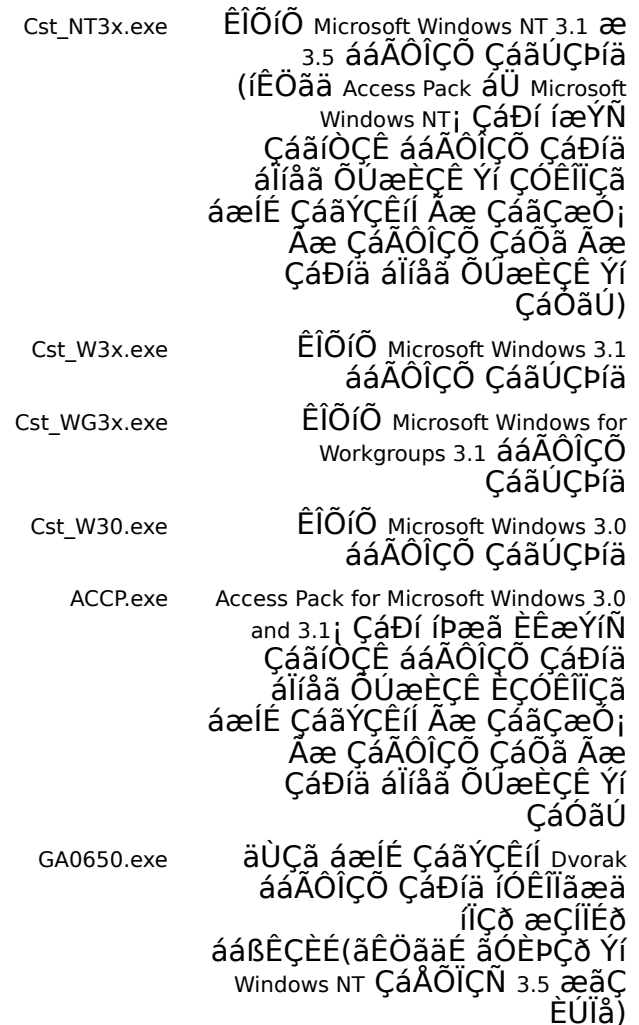

#### **ÊÍãíá ÇáãáÝÇÊ**

ÅÐÇ ßÇä áÏíß ãæÏã Ãæ Ãí äæÚ ÂÎÑ ãä ÇáÇÊÕÇá ÈÔÈßÉ ÇáÇÊÕÇá¡ íãßä ÊÍãíá ãáÝÇÊ ÅãßÇäíÉ ÇáÊÔÛíá ãä ÇáÎÏãÇÊ ÇáÊÇáíÉ áÔÈßÉ ÇáÇÊÕÇá:

ãæÞÚ æíÈ áÜ Microsoft Accessibility and Disabilities Úáì ÅäÊÑäÊ¡ http://microsoft.com/enable.

ÇáÏÚã ÇáÝæÑí ãä ÇáÏÚã ÇáÝäí áÜ Microsoft Úáì http://support.microsoft.com/support. Þã ÈÇÎÊíÇÑ ÇáÊØÈíÞ ÇáãäÇÓÈ ãä áÇÆÍÉ ÇáÈÍË (Ãæ Þã ÈÇÎÊíÇÑ ßÇÝÉ ÇáãäÊÌÇÊ) Ëã Þã ÈÅÏÎÇá "Q165486" Ýí ãÑÈÚ ÇáÍæÇÑ ÇáÎÇÕ ÈÇáÓÄÇá æÊÚÑÖ äÊíÌÉ ÇáÈÍË ÇÑÊÈÇØ ÈãÞÇáÉ ãä Knowledge Base Íæá ÊÎÕíÕ Windows ááÃÔÎÇÕ ÇáãÚÇÞíä¡ æÇáÊí ÊÊÖãä ÇÑÊÈÇØÇÊ ÈßÇÝÉ ÇáæËÇÆÞ ÇáãæÌæÏÉ Ýí ÇááÇÆÍÉ ÃÚáÇå Íæá ÊÎÕíÕ Windows æWindows NT.

ÃãÇ ÈÇáäÓÈÉ ááãÞÇáÇÊ ÇáÃÎÑì Íæá ÅãßÇäíÉ ÇáÊÔÛíá¡ ÝÞã ÈÇÎÊíÇÑ ÇáÊØÈíÞ ÇáãäÇÓÈ ãä áÇÆÍÉ ÇáÈÍË Ëã Þã ÈÅÏÎÇá "kbenable" Ýí ãÑÈÚ ÇáÍæÇÑ ÇáÎÇÕ ÈÇáÓÄÇá. ãáÞã Microsoft Internet Úáì ftp.microsoft.com Ýí /softlib/mslfiles.

ÎÏãÇÊ ýMicrosoft Download Service (MSDL)ý¡ ÇáÊí íãßäß ÇáÇÊÕÇá ÈåÇ Úáì ÇáÑÞã ý ý(425)

936 6735ý Ýí Ãí æÞÊ ÈÇÓÊËäÇÁ ÇáÝÊÑÉ ãÇ Èíä 1:00 Õ æ2:30 Õ¡ ÍÓÈ ÊæÞíÊ ÛÑÈí ÃãíÑßÇ.

ÊÚÊãÏ MSDL ÓÑÚÉ ÇáÈË ÈÇáÈÇæÏ 1200¡ 2400¡ 9600¡ Ãæ 14400 (V.22bis¡ V.32¡ V.32bis¡ æV42)¡ ãÚ 8 ÈÊ ÈíÇäÇÊ¡ ÈáÇ ÊãÇËá¡ æÈÊ ÊæÞÝ æÇÍÏ. áÇ ÊÚÊãÏ MSDL ÇÊÕÇáÇÊ 28800 Ãæ 56 Bíáæ Ãæ ISDN.

# CálÕæá Úáì ãÚáæãCÊ ÅÖCÝíÉ læá ÅãßCäíÉ CáÊÔÛíá

ÈCáÅÖCÝÉ Åáì CáãíÒCÊ æCáãÕÇÏÑ CáãæÕæÝÉ ÓÇÈÞÇð Ýí ãáÝ CáÊÚáíãÇÊ åĐC; ÊÊæÝÑ CáÚÏíl ãa CáãaElCÊ; CáÎlaCÊ; æCáãÕCÏÑ ãa Microsoft æãÄÓÓCÊ ÃÎÑl.

#### **Microsoft**

ÊÞæã microsoft ÈÊæÝíÑ äÔÑÉ ãÕæÑÉ ÈãÓÇÚÏÇÊ áÅãßÇäíÉ ÇáÊÔÛíá ÇáÊí íãßä CÓÊÎÏCãåC ãÚ ÃäÙãÉ ÊÔÛíá windows. Íãßäß CálÕæá Úáì åÐå CáäÔÑÉ ãä ãæÞÚäC Úái æíE Äæ ÚEÑ CáåCÊÝ:

> Microsoft Sales Information Center One Microsoft Way Redmond, WA 98052-6393

World Wide Web: http://microsoft.com/enable/

åÇÊÝ ÖæÊí: (800) 426-9400 åCÊÝ äÕí: (800) 892-5234

# láæá ãÇßäÊæÔ ááãÚÇÞíä

áálÕæá Úáì ãÒíl ãä CáãÚáæãÇÊ læá ãäÊÌÇÊ æÎlãÇÊ ãÇßäÊæÔ ááÃÔÎÇÕ CáãUCÞíä; CÉOá ÉU:

Apple Worldwide Disability Solutions Group

World Wide Web: http://www.apple.com/disability/

åÇÊÝ ÕæÊí: (800) 600-7808 åÇÊÝ äÖí: (800)755-0601

#### **ãÑBÒ Trace R&D**

íÞæã ãÑßÒ Trace R&D ÝÍ ÌÇãÚÉ Wisconsin-Madison ÈäÔÑ ÈíÇäÇÊ Úä ÃßËÑ ãä 18.000 ãäÊÌ æãÚáæãÇÊ ÃÎÑì ááÃÔĨÇÕ ÇáãÚÇÞíä. æÊÊæÝÑ åĐå ÇáÈíÇäÇÊ Úáì ãæÞÚ world Wide Web. BãÇ ÍPæã ãÑBÒ Trace R&D AIÖÇÕ EäÔÑ BÊÇÈ EÚäæÇä Trace ResourceBook ÇáĐI IæÝÑ CáæÕÝ æÇáÕæÑ áĺæÇáí 2000 ãäÊÌ. áálÕæá Úáì åĐå CáãæCÏ; CÊÕá ÈÜ:

> Trace R&D Center University of Wisconsin S-151 Waisman Center 1500 Highland Avenue Madison, WI 53705-2280

World Wide Web: http://trace.wisc.edu/

YCSO: (608) 262-8848

## ÈÑÇãÌ ÇáÊÞäíÉ ÇáãÓÇÚÏÉ æÇáãÓÄæáíä ÇáãÊÏÑÈíä

íãßä áÃÌåÒÉ CáßãÈíæÊÑ æÃÌåÒÉ ãÓCÚÏÉ ÃÎÑì ãÓCÚÏÉ CáÃÔÎÇÕ CáãÚCÞíä ááÊÛáÈ Űái CáãÚæÞÇĚ CáãÊäæŰÉ. áálŐæá Űái ãÚáæãÇĚ ŰÇãÉ æÊæÕíÇÊ ĚÊÚáÞ EßíÝíÉ<br>ãæÇÝÇÉ ÃlåÒÉ CáãÊäæŰÉ. áálÕæá Űái ãÚáæãÇĚ ŰÇãÉ æÊæÕíÇÊ ĚÊÚáÞ EßíÝíÉ æááãÓíl ãä ÇáãÚáæãÇÊ læá ÊÚííä ãæÇÖŬ ÇáÈÑÇãÌ Âæ ÇáÎlãÇÊ Ýí ãäØÞÊß ÇáÊí ãä Çáããßä Ãä ÊÞæã ÈãÓÇÚÏÊßi ÇáÑÌÇÁ ÇáÇÊÕÇá ÈÜ:

> National Information System University of South Carolina Columbia, SC 29208 åCÊÝ ÕæÊí/äÕí: (803) 777-1782 ÝÇßÓ: (803) 777-9557